## **Corso Architettura degli elaboratori II – Prof. Borghese – Primo Compitino, 11.Aprile.2022, v2**

### *Cognome e nome: Matricola:*

1. [8] Modificare la pipeline in Figura 1 perché diventi una pipeline superscalare. Spiegare la ragione e lo scopo di **tutte le modifiche** più rilevanti da apportare ai diversi stadi. Che differenza c'è tra pipeline super-scalare e pipeline dotata di VLIW? Quali sono i vantaggi e gli svantaggi di un approccio rispetto all'altro. Qual è il migliore e perché? Descrivere come funzionano le seguenti tecniche e dire se sono tecniche principalmente **software** o **hardware** e perchè. In alcuni casi la risposta corretta può essere entrambi gli approcci. Identificare quali sono i **punti forti** ed i **punti deboli**.

- a) Predizione dei salti
- b) Branch predicion buffer
- c) Speculazione
- d) Parallelizzazione dell'esecuzione
- e) Pipeline superscalari
- f) Esecuzione fuori ordine
- g) Reservation station
- h) Buffer di riordino
- i) Ridenominazione dei registri
- j) Issue

2. [2] Come si implementa l'esecuzione vettoriale in una pipeline super-scalare? Mostrarlo modificando un cammino di esecuzione di una pipeline non dotata di esecuzione vettoriale.

3. [2] Descrivere come funzionano le seguenti tecniche e dire se sono tecniche principalmente **software** o **hardware** e perchè. In alcuni casi la risposta corretta può essere entrambi gli approcci. Identificare quali sono i **punti forti** ed i **punti deboli**.

- a) Superpipeline
- b) Branch delay slot
- c) Hazard
- d) Bolla
- e) Stallo

4) [7] Data la CPU N. 2, specificare il contenuto di **tutte le linee** (dati e controllo), quando è in esecuzione il seguente segmento di codice:

0x00000400 add \$s5, \$t2, \$t1 0x00000404 lw \$s1, 8(\$s0) 0x00000408 and \$t4, \$s5, \$s1 0x0000040C addi \$t1, \$s1, 100 0x00000410 sw \$s2, 32(\$t1) 0x00000414 sub \$s2, \$s0, \$s2 quando l'istruzione di add si trova in fase di WB. **Sottolineare quali linee trasportano segnali utili**.

5. [7] Identificare le dipendenza e gli hazard su questo segmento di codice.

0x00000400 add \$s5, \$t2, \$t1 0x00000404 addi \$s1, \$s5, 32 0x00000408 and \$t4, \$s6, \$s1 0x0000040C sw \$s5, 32(\$s0) 0x00000410 lw \$s5, 32(\$s1) 0x00000414 sw \$s5, 32(\$s2) 0x00000418 add \$t4, \$s6, \$s1 0x0000041C beq \$t4, \$t5, 24 E modificare la CPU N.3, dove e' possibile, per evitare stalli e gestire correttamente gli hazard. 6. [6] Cosa sono gli interrupt e le eccezioni? Come vengono gestiti dalle architetture Intel e dalle architeture MIPS/ARM? Specificare gli elementi della CPU MIPS che sono dedicati alla gestione delle eccezioni e cosa contengono. Modificare la CPU in Figura N.3 per potere gestire un'eccezione di "Overflow". Cosa si intende per mascheramento degli interrupt? Viene praticato nei MIPS? Come vengono gestite le eccezioni e gli interrupt dai sistemi operativi sul MIPS? Scrivere uno scheletro di funzione assembler per gestire un'eccezione.

7. [4] Riscrivere il codice seguente in modo che sia eseguito nel minor tempo possibile su una pipeline con 4 cammini di esecuzione di cui 3 general purpose (in grado di eseguire tutte le istruzioni) e 1 dedicato solo alle istruzioni di memoria. Qual è lo speed-up? (rapporto tra le prestazioni prima della modifica, sul codice sequenziale, e dopo la modifica). Applicare lo srotolamento dei cicli per un numero massimo di 8 iterazioni del ciclo. Si supponga di avere a disposizione un numero di registri interni di pipeline sufficientemente grande e che si possa applicare la ridenominazione dei registri.

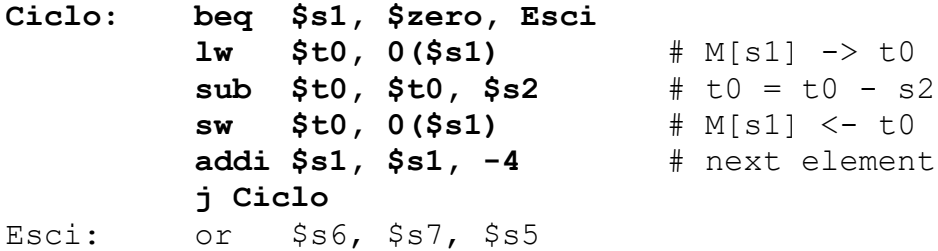

Il codice assembler corrisponde al seguente codice C:

```
Ciclo: if (s1 == 0) goto Esci
         v[s1] = t0 + v[s1];s1--;goto Ciclo;
Esci:
```
# **Registri del register file**

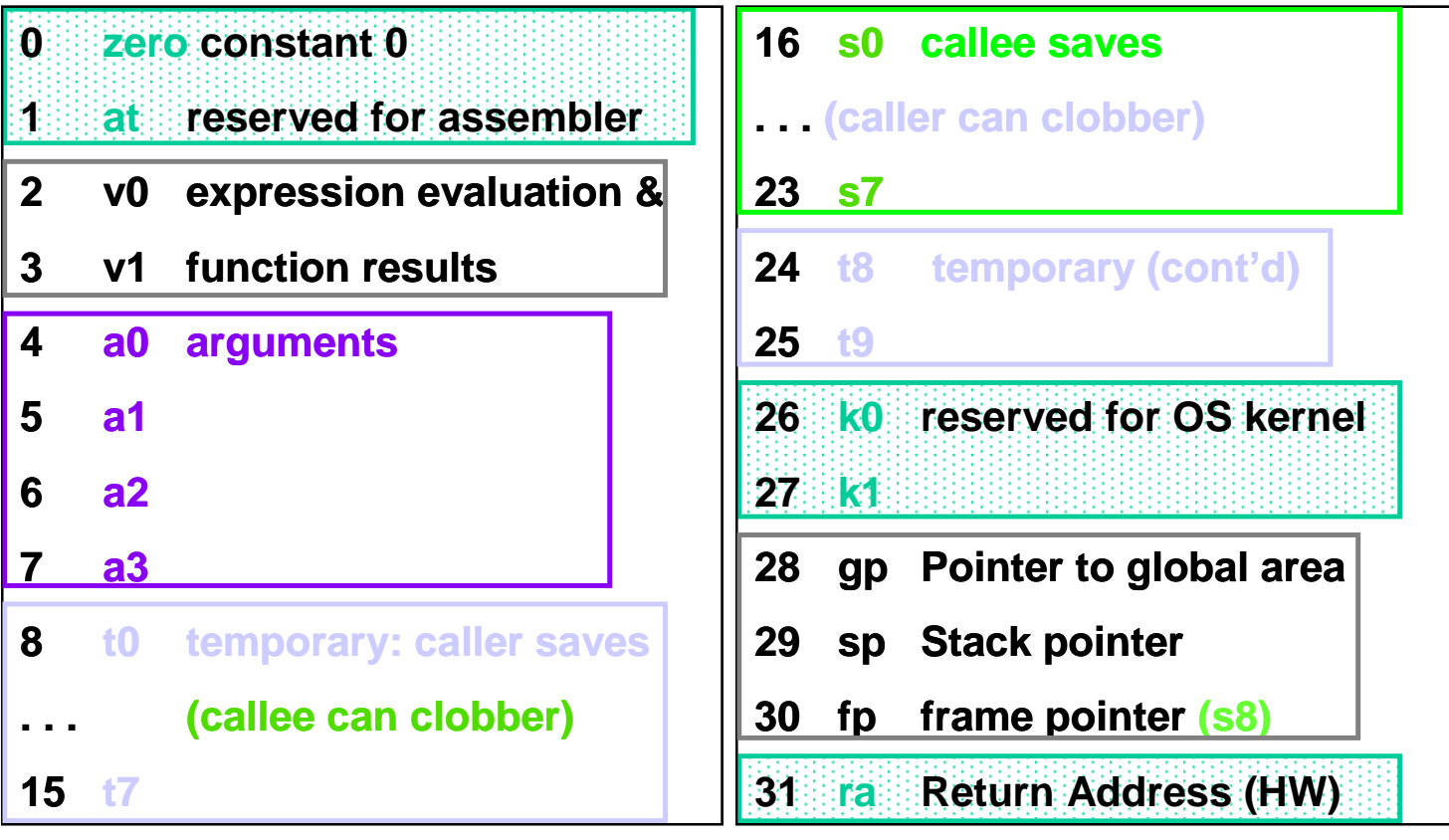

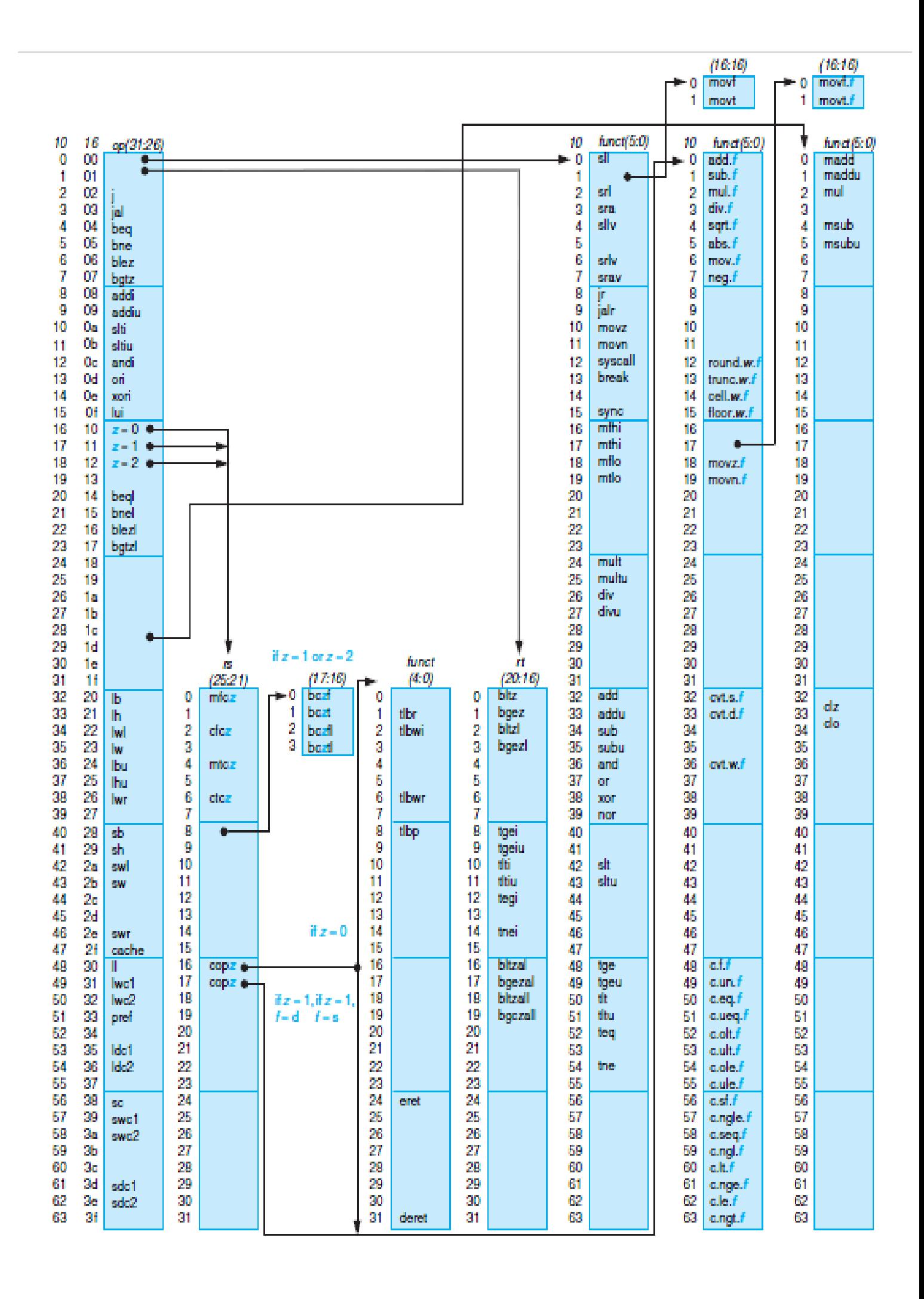

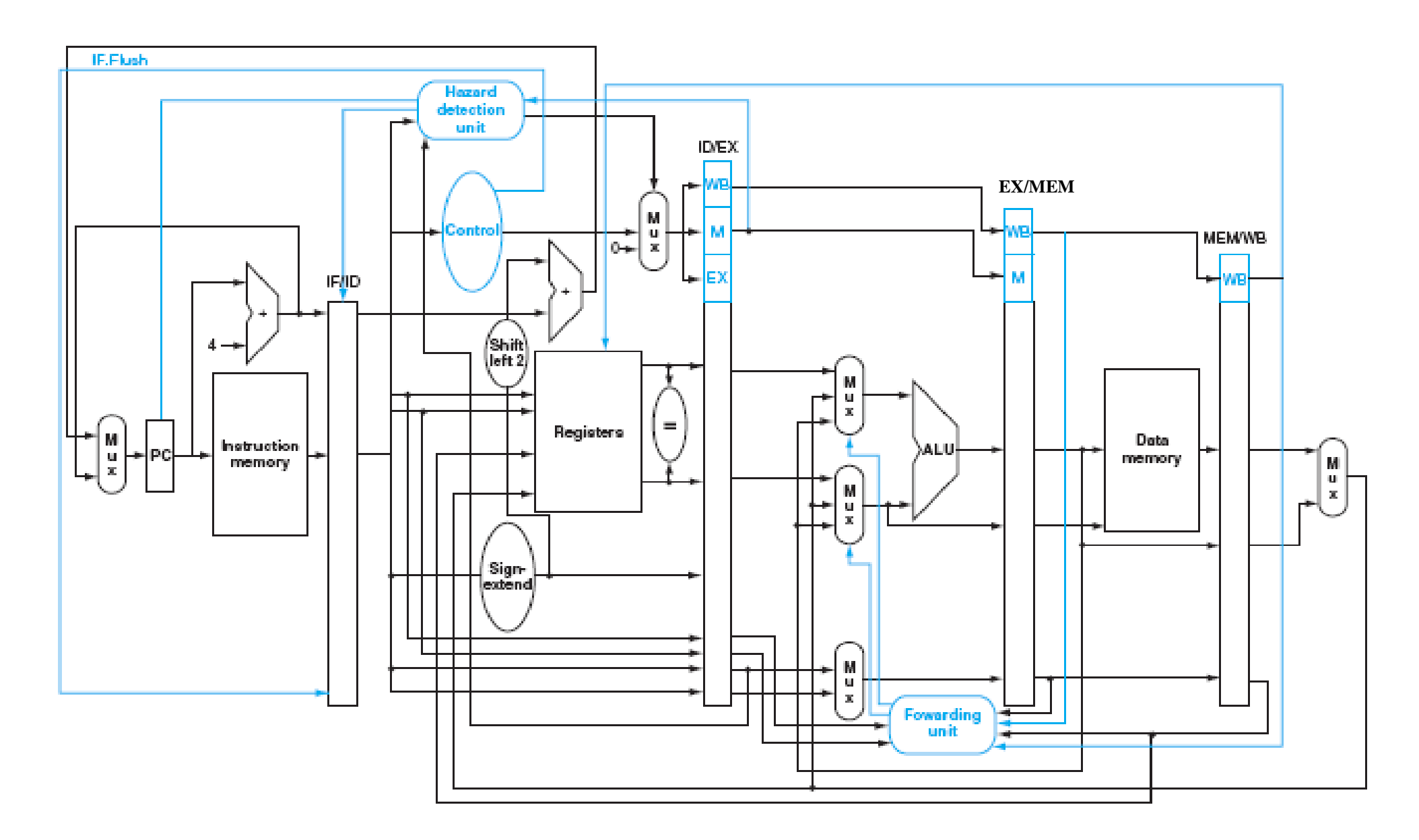

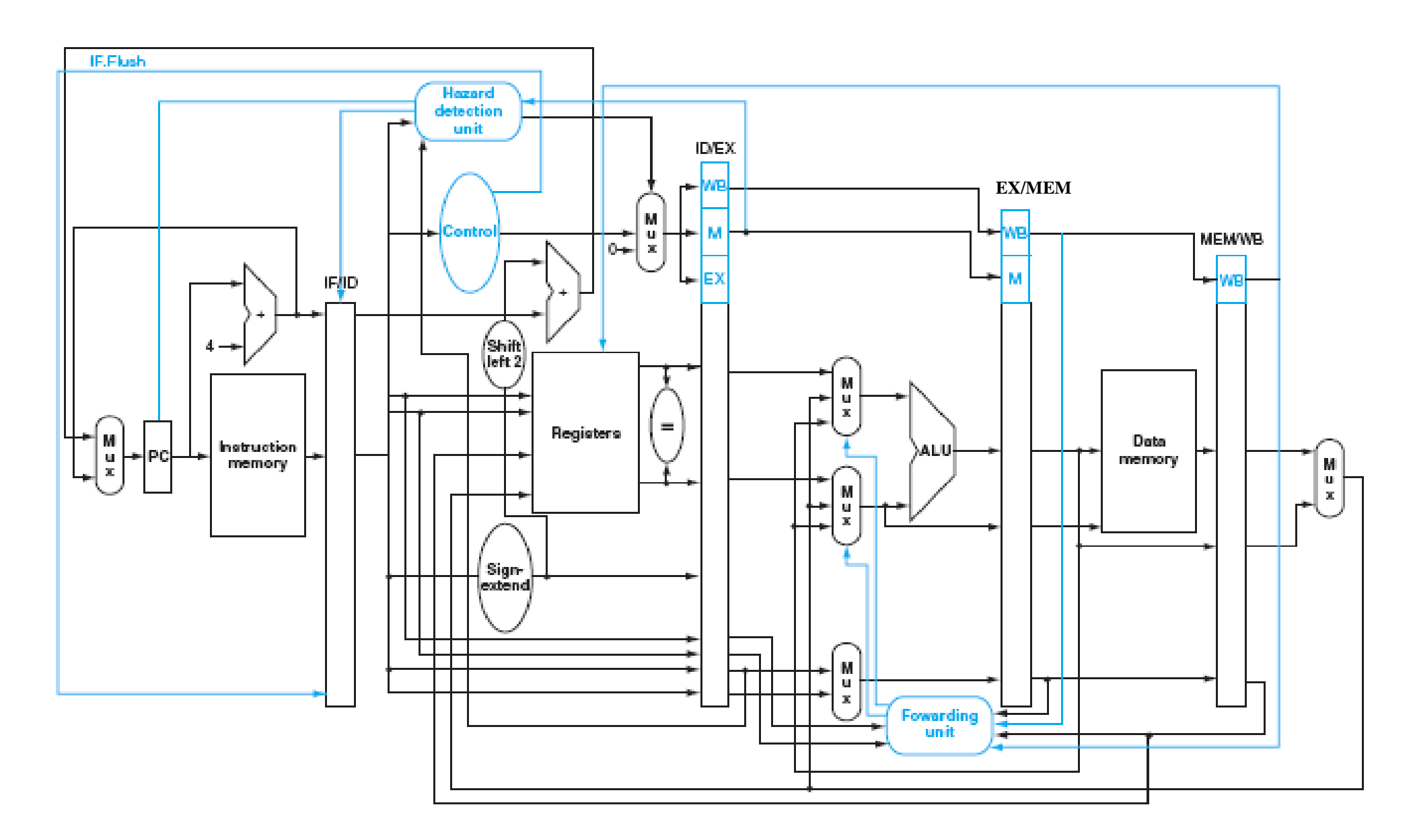

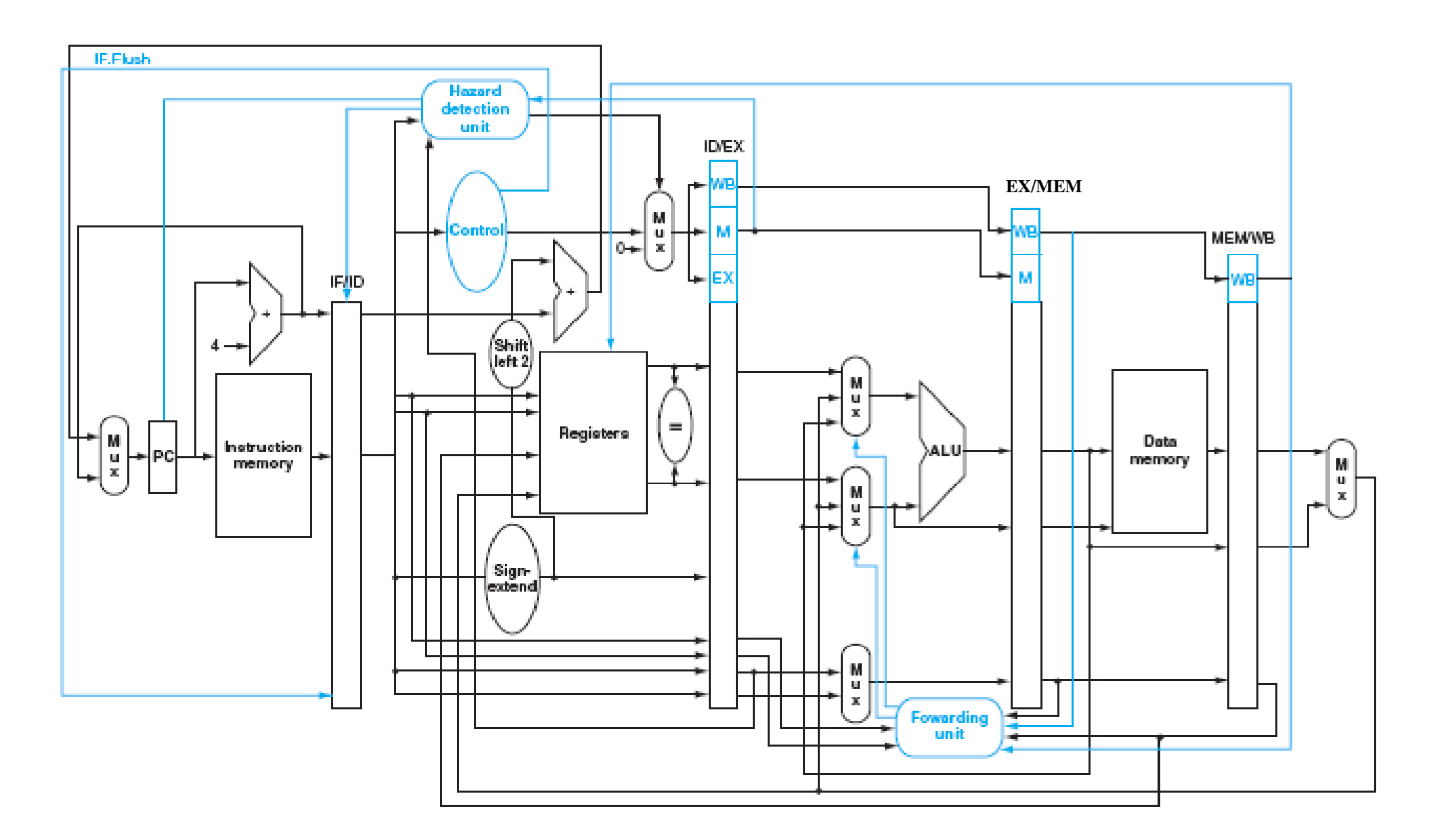

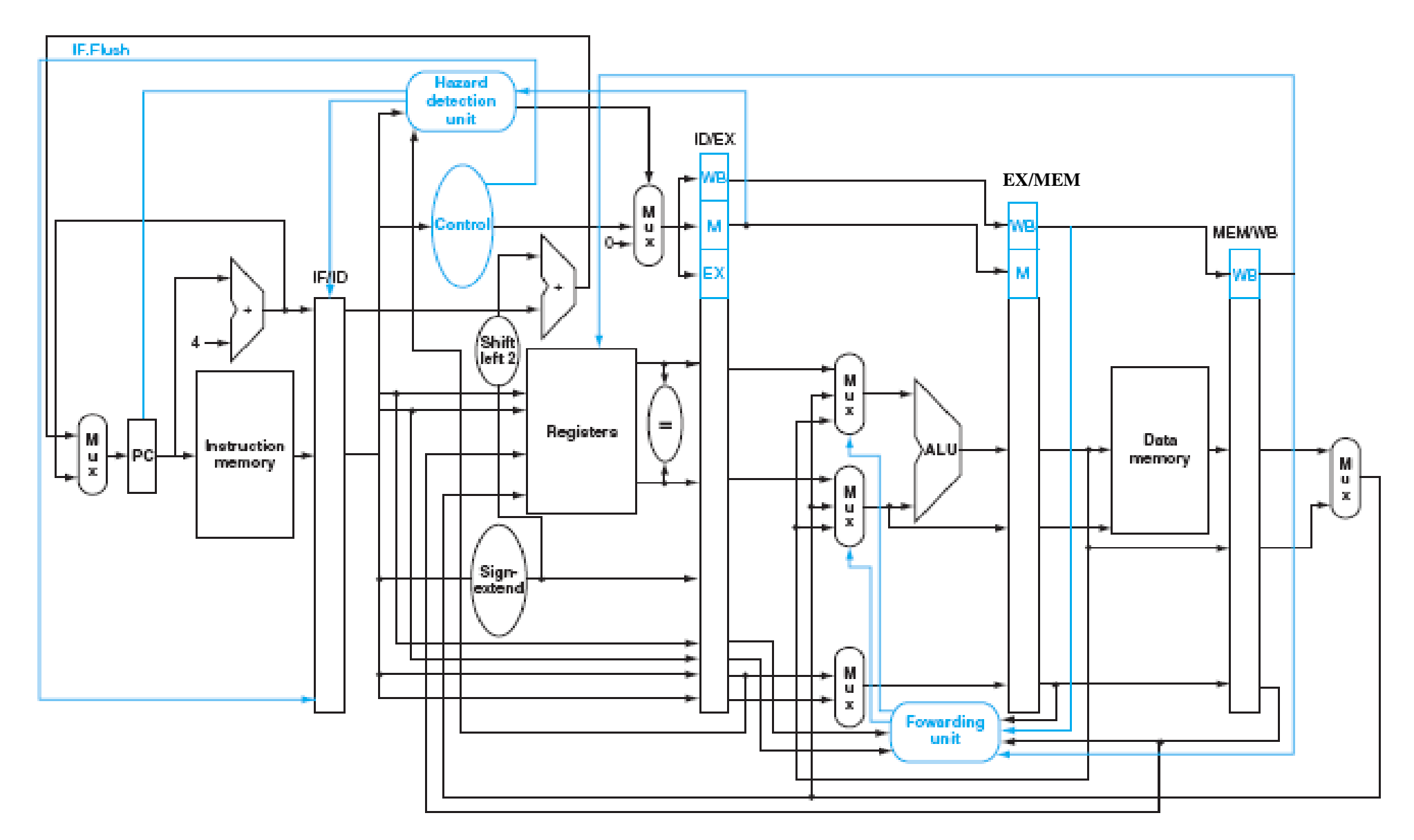